# The Go Programming Language

#### Part 3

Rob Pike r@google.com (updated June 2011)

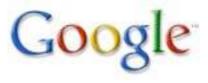

#### **Today's Outline**

Exercise any questions?

Concurrency and communication goroutines channels concurrency issues

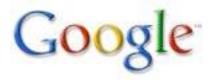

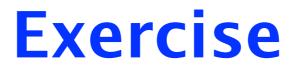

Any questions?

For a trivial HTTP server with various generators, see

http://golang.org/src/pkg/http/triv.go

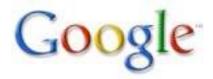

#### **Concurrency and communication: Goroutines**

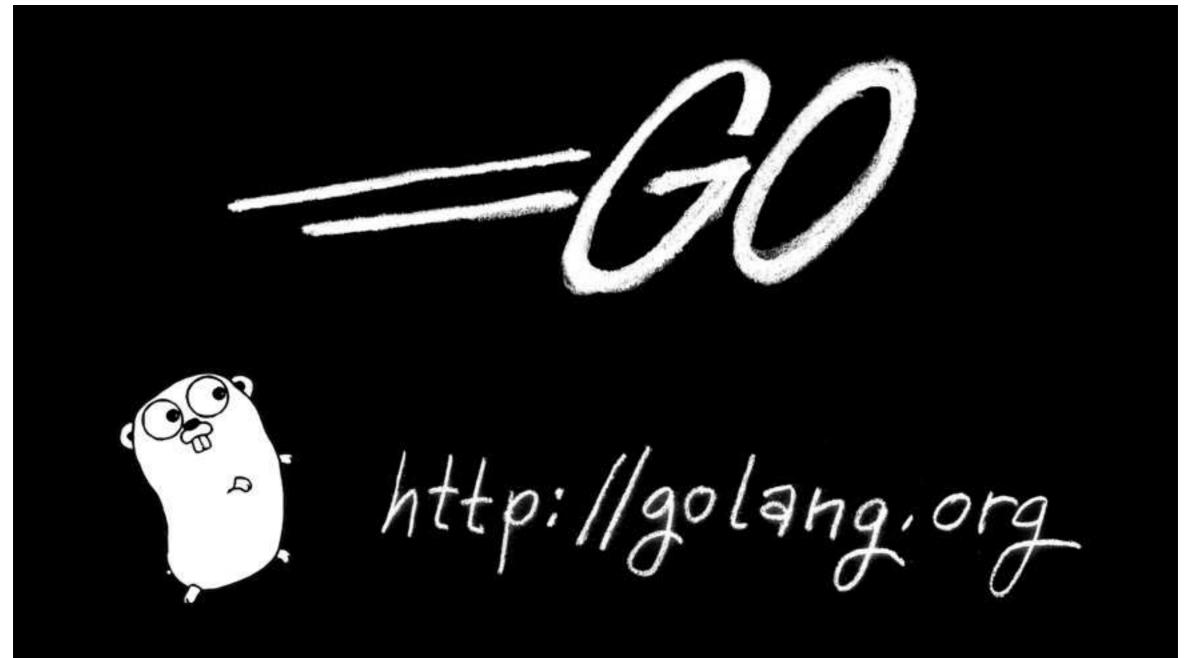

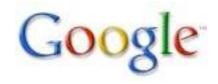

#### Goroutines

Terminology:

There are many terms for "things that run concurrently" – process, thread, coroutine, POSIX thread, NPTL thread, lightweight process, ..., but these all mean slightly different things. None means exactly how Go does concurrency.

So we introduce a new term: goroutine.

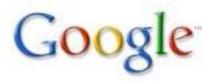

## Definition

A goroutine is a Go function or method executing concurrently in the same address space as other goroutines. A running program consists of one or more goroutines.

It's not the same as a thread, coroutine, process, etc. It's a goroutine.

Note: Concurrency and parallelism are different concepts. Look them up if you don't understand the difference.

There are many concurrency questions. They will be addressed later; for now just assume it all works as advertised.

# Starting a goroutine

Invoke a function or method and say go:

```
func IsReady(what string, minutes int64) {
    time.Sleep(minutes * 60*1e9) // Unit is nanosecs.
    fmt.Println(what, "is ready")
}
```

```
go IsReady("tea", 6)
go IsReady("coffee", 2)
fmt.Println("I'm waiting...")
```

#### Prints:

I'm waiting... (right away) coffee is ready (2 minutes later) tea is ready (6 minutes later)

#### Some simple facts

Goroutines are cheap.

Goroutines exit by returning from their top-level function, or just falling off the end.

Goroutines can run concurrently on different processors, sharing memory.

You don't have to worry about stack size.

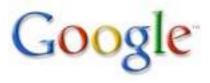

#### Stacks

In gccgo, at least for now, goroutines are pthreads. In 6g they're multiplexed onto threads, so they are much cheaper.

In both worlds, stacks are small (a few kB) and grow as needed. Thus goroutines use little memory, you can have lots of them, and they can dynamically have huge stacks.

The programmer shouldn't have to think about the stack size issue, and in Go, it doesn't even come up.

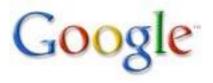

# Scheduling

Goroutines are multiplexed as needed onto system threads. When a goroutine executes a blocking system call, no other goroutine is blocked.

Plan to do the same for CPU-bound goroutines at some point, but for now, if you want userlevel parallelism in 6g\* you must set shell var. GOMAXPROCS or call runtime.GOMAXPROCS(n).

GOMAXPROCS tells the runtime scheduler how many user-space-executing goroutines to run at once, ideally on different CPU cores.

\*gccgo always uses one thread per goroutine.

#### **Concurrency and communication: Channels**

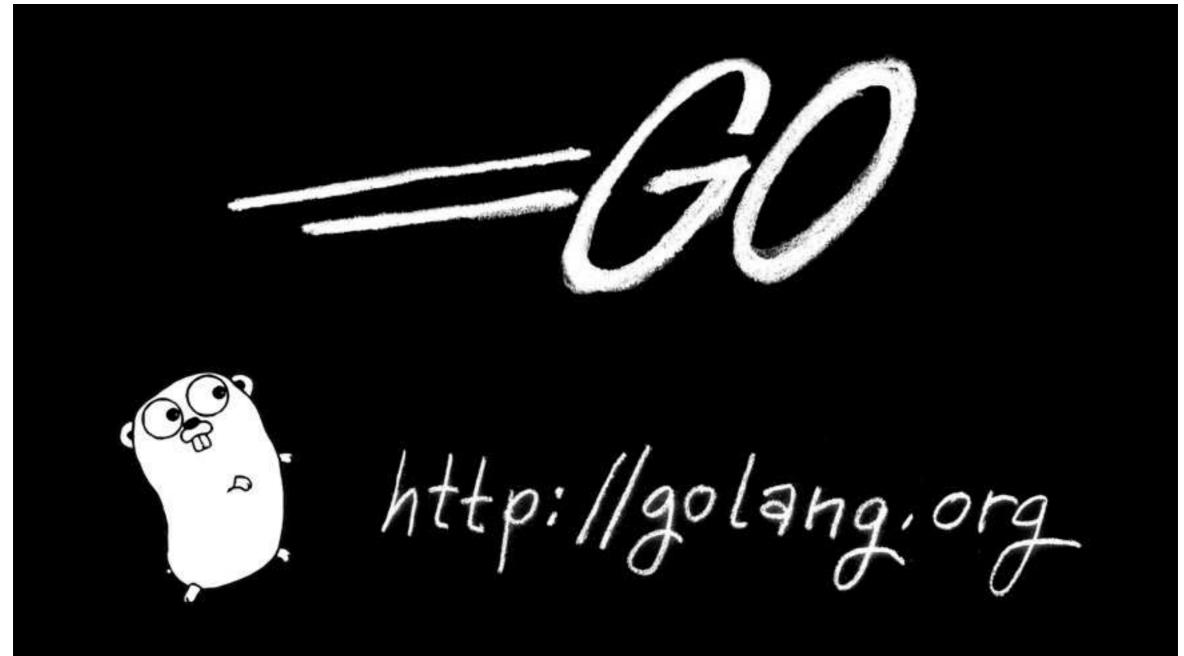

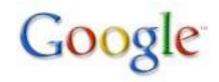

#### Channels in Go

Unless two goroutines can communicate, they can't coordinate.

Go has a type called a channel that provides communication and synchronization capabilities.

It also has special control structures that build on channels to make concurrent programming easy.

Note: I gave a talk in 2006 about predecessor stuff in an older language.

http://www.youtube.com/watch?v=HmxnCEa8Ctw

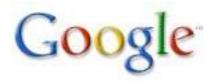

## The channel type

In its simplest form the type looks like this:

chan elementType

With a value of this type, you can send and receive items of elementType.

Channels are a reference type, which means if you assign one chan variable to another, both variables access the same channel. It also means you use make to allocate one:

var c = make(chan int)

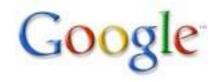

#### **The communication operator: <-**

The arrow points in the direction of data flow.

As a binary operator, <- sends the value on the right to the channel on the left:

c := make(chan int)
c <- 1 // send 1 on c (flowing into c)</pre>

As a prefix unary operator, <- receives from a channel:

v = <-c // receive value from c, assign to v <-c // receive value, throw it away i := <-c // receive value, initialize i</pre>

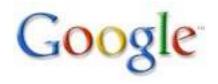

#### **Semantics**

By default, communication is synchronous. (We'll talk about asynchronous communication later.) This means:

 A send operation on a channel blocks until a receiver is available for the same channel.
 A receive operation for a channel blocks until a sender is available for the same channel.

Communication is therefore a form of synchronization: two goroutines exchanging data through a channel synchronize at the moment of communication.

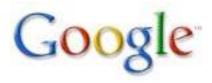

#### Let's pump some data

```
func pump(ch chan int) {
    for i := 0; ; i++ { ch <- i }
}</pre>
```

```
ch1 := make(chan int)
go pump(ch1) // pump hangs; we run
fmt.Println(<-ch1) // prints 0</pre>
```

#### Now we start a looping receiver.

```
func suck(ch chan int) {
   for { fmt.Println(<-ch) }
}
go suck(ch1) // tons of numbers appear</pre>
```

#### You can still sneak in and grab a value:

fmt.Println(<-ch1) // Prints 314159</pre>

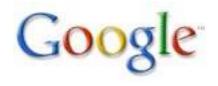

## **Functions returning channels**

In the previous example, pump was like a generator spewing out values. But there was a lot of fuss allocating channels etc. Let's package it up into a function returning the channel of values.

```
func pump() chan int {
    ch := make(chan int)
    go func() {
        for i := 0; ; i++ { ch <- i }
        }()
        return ch
}
stream := pump()
fmt.Println(<-stream) // prints 0</pre>
```

"Function returning channel" is an important idiom.

### **Channel functions everywhere**

I am avoiding repeating famous examples you can find elsewhere. Here are a couple to look up:

1) The prime sieve; in the language specification and also in the tutorial.

2) Doug Mcllroy's power series paper:

http://plan9.bell-labs.com/who/rsc/thread/squint.pdf

A Go version of this amazing program is in available in the test suite as:

http://golang.org/test/chan/powser1.go

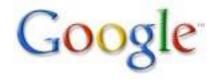

#### **Range and channels**

The range clause on for loops accepts a channel as an operand, in which case the for loops over the values received from the channel. We rewrote pump; here's the rewrite for suck, making it launch the goroutine as well:

```
func suck(ch chan int) {
   go func() {
      for v := range ch { fmt.Println(v) }
   }()
}
```

```
suck(pump()) // doesn't block now
```

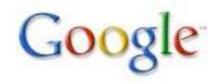

# **Closing a channel**

How does range know when the channel is done delivering data? The sender calls the built-in function close:

close(ch)

Receiver tests if the sender has closed the channel using "comma ok":

val, ok := <-ch</pre>

Result is (value, true) while values are available; once channel is closed and drained, result is (zero, false).

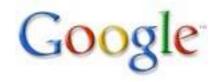

#### Range on a channel, by hand

A for range on a channel such as:

```
for value := range <-ch {
    use(value)
}</pre>
```

is equivalent to:

```
for {
   value, ok := <-ch
   if !ok {
        break
    }
   use(value)
}</pre>
```

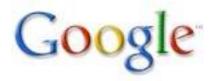

#### Close

Key points:

Only the sender should call close. Only the receiver can ask if channel has been closed. Can only ask while getting a value (avoids races).

Call close only when it's necessary to signal to the receiver that no more values will arrive.

Most of the time, close isn't needed; it's not analogous to closing a file.

Channels are garbage-collected regardless.

## **Channel directionality**

In its simplest form a channel variable is an unbuffered (synchronous) value that can be used to send and receive.

A channel type may be annotated to specify that it may only send or only receive:

var recvOnly <-chan int
var sendOnly chan<- int</pre>

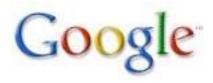

## **Channel directionality (II)**

All channels are created bidirectional, but we can assign them to directional channel variables. Useful for instance in functions, for (type) safety:

```
func sink(ch <-chan int) {
   for { <-ch }
}
func source(ch chan<- int) {
   for { ch <- 1 }
}
c := make(chan int) // bidirectional
go source(c)
go sink(c)</pre>
```

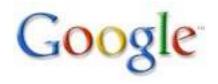

### Synchronous channels

Synchronous channels are unbuffered. Sends do not complete until a receiver has accepted the value.

```
c := make(chan int)
go func() {
   time.Sleep(60*1e9)
   x := <-c
   fmt.Println("received", x)
}()</pre>
```

```
fmt.Println("sending", 10)
c <- 10
fmt.Println("sent", 10)</pre>
```

#### Output:

sending 10 (happens immediately)
sent 10 (60s later, these 2 lines appear)
received 10

### Asynchronous channels

A buffered, asynchronous channel is created by telling make the number of elements in the buffer.

```
c := make(chan int, 50)
go func() {
   time.Sleep(60*1e9)
   x := <-c
   fmt.Println("received", x)
}()</pre>
```

```
fmt.Println("sending", 10)
c <- 10
fmt.Println("sent", 10)</pre>
```

#### Output: sending 10 (happens immediately) sent 10 (now) received 10 (60s later)

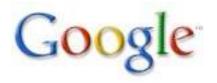

### Buffer is not part of the type

Note that the buffer's size, or even its existence, is not part of the channel's type, only of the value. This code is therefore legal, although dangerous:

```
buf = make(chan int, 1)
unbuf = make(chan int)
buf = unbuf
unbuf = buf
```

Buffering is a property of the value, not of the type.

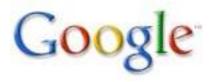

### Select

Select is a control structure in Go analogous to a communications switch statement. Each case must be a communication, either send or receive.

```
ci, cs := make(chan int), make(chan string)
```

```
select {
case v := <-ci:
    fmt.Printf("received %d from ci\n", v)
case v := <-cs:
    fmt.Printf("received %s from cs\n", v)
}</pre>
```

Select executes one runnable case at random. If no case is runnable, it blocks until one is. A default clause is always runnable.

### **Select semantics**

Quick summary:

- Every case must be a (possibly :=) communication
- All channel expressions are evaluated
- All expressions to be sent are evaluated
- If any communication can proceed, it does; others are ignored
- If multiple cases are ready, one is selected at random, fairly. Others do not execute.
- Otherwise:
  - If there is a default clause, that runs
  - If there is no default, select statement blocks until one communication can proceed; there is no re-evaluation of channels or values

## Random bit generator

#### Silly but illustrative example.

```
c := make(chan int)
 go func() {
      for {
          fmt.Println(<-c)</pre>
      }
 }()
 for {
      select {
      case c <- 0: // no statement, no fall through</pre>
      case c <- 1:
      }
 }
Prints 0 1 1 0 0 1 1 1 0 1 ...
```

# **Testing for communicability**

Can a communication proceed without blocking? Select with a default clause can tell us:

```
select {
case v := <-ch:
    fmt.Println("received", v)
default:
    fmt.Println("ch not ready for receive")
}</pre>
```

The default clause executes if no other case can proceed, so this is the idiom for non-blocking receive; non-blocking send is the obvious variant.

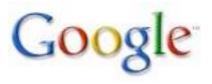

### Timeout

Can a communication succeed in a given interval? Package time contains the After function:

```
func After(ns int64) <-chan int64</pre>
```

It delivers a value (the current time) on the returned channel after the specified interval.

Use it in select to implement timeout:

```
select {
case v := <-ch:
    fmt.Println("received", v)
case <-time.After(30*1e9):
    fmt.Println("timed out after 30 seconds")
}</pre>
```

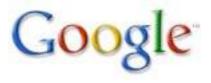

# Multiplexing

Channels are first-class values, which means they can be sent over channels. This property makes it easy to write a service multiplexer since the client can supply, along with its request, the channel on which to reply.

chan0fChans := make(chan chan int)

Or more typically

```
type Reply struct { ... }
type Request struct {
    arg1, arg2 someType
    replyc chan *Reply
}
```

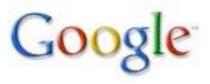

## **Multiplexing server**

```
type request struct {
    a, b int
    replyc chan int
}
```

type binOp func(a, b int) int

```
func run(op bin0p, req *request) {
    req.replyc <- op(req.a, req.b)
}</pre>
```

```
func server(op bin0p, service <-chan *request) {
   for {
      req := <-service // requests arrive here
      go run(op, req) // don't wait for op
   }
}</pre>
```

## Starting the server

Use the "function returning channel" idiom to create a channel to a new server:

```
func startServer(op bin0p) chan<- *request {
    service := make(chan *request)
    go server(op, req)
    return service
}</pre>
```

}

```
adderChan := startServer(
    func(a, b int) int { return a + b }
)
```

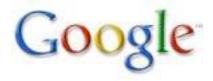

## The client

A similar example is worked in more detail in the tutorial, but here's a variant:

```
req1 := &request{7, 8, make(chan int)}
req2 := &request{17, 18, make(chan int)}
```

Requests are ready; send them:

adderChan <- req1 adderChan <- req2

Can retrieve results in any order; r.replyc demuxes: fmt.Println(req2, req1)

#### Teardown

In the multiplex example, the server runs forever. To tear it down cleanly, signal with a channel. This server has the same functionality but with a quit channel:

```
func server(op bin0p, service <-chan *request,</pre>
                         quit <-chan bool) {</pre>
    for {
         select {
         case req := <-service:
             go run(op, req) // don't wait for it
         case <-quit:</pre>
              return
         }
    }
}
```

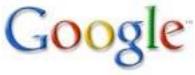

## Starting the server

The rest of the code is mostly the same, with an extra channel:

```
func startServer(op bin0p) (service chan<- *request,</pre>
                              quit chan<- bool) {</pre>
    service = make(chan *request)
    quit = make(chan bool)
    go server(op, service, quit)
    return service, quit
}
adderChan, quitChan := startServer(
    func(a, b int) int { return a + b }
```

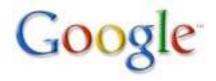

#### **Teardown: the client**

The client is unaffected until it's ready to shut down the server:

```
req1 := &request{7, 8, make(chan int)}
req2 := &request{17, 18, make(chan int)}
```

```
adderChan <- req1
adderChan <- req2
```

```
fmt.Println(req2, req1)
```

All done, signal server to exit:

```
quitChan <- true</pre>
```

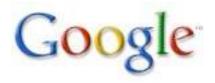

# Chaining

```
package main
import ("flag"; "fmt")
var nGoroutine = flag.Int("n", 100000, "how many")
func f(left, right chan int) { left <-1 + <-right }
func main() {
    flag.Parse()
    leftmost := make(chan int)
    var left, right chan int = nil, leftmost
    for i := 0; i < *nGoroutine; i++ {</pre>
        left, right = right, make(chan int)
        go f(left, right)
    }
    right <- 0 // bang!
    x := <-leftmost // wait for completion</pre>
    fmt.Println(x) // 100000
```

#### **Example: Channel as Buffer cache**

```
var freeList = make(chan *Buffer, 100)
var serverChan = make(chan *Buffer)
func server() {
    for {
        b := <-serverChan // Wait for work to do.</pre>
        process(b)
                             // Process the request in buffer.
        select {
        case freeList <- b: // Reuse buffer if room.</pre>
        default:
                             // Otherwise drop it.
}
func client() {
    for {
        var b *Buffer
        select {
        case b = <-freeList: // Grab one if available.</pre>
        default: b = new(Buffer) // Allocate if not.
        load(b)
                                 // Read next request into b.
        serverChan <- b
                                 // Send request to server.
    }
```

#### Concurrency

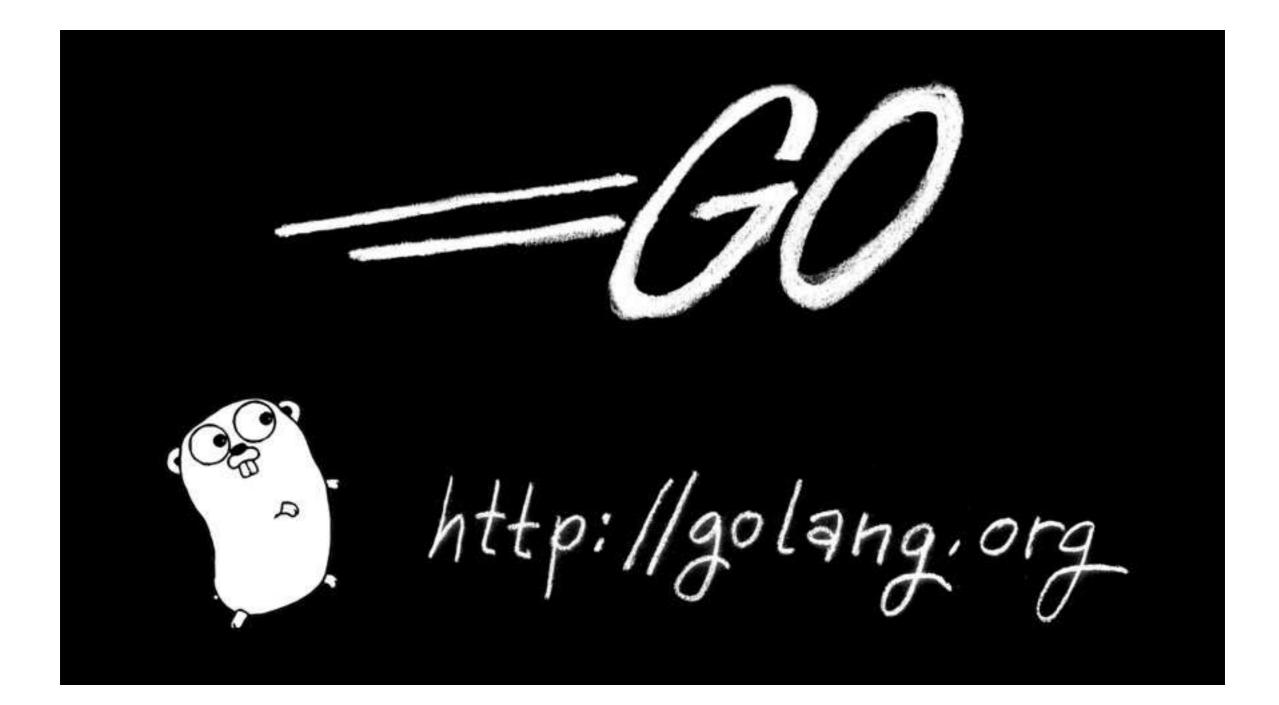

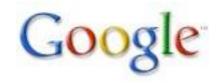

#### **Concurrency issues**

Many issues, of course, but Go tries to take care of them. Channel send and receive are atomic. The select statement is very carefully defined and implemented, etc.

But goroutines run in shared memory, communication networks can deadlock, multithreaded debuggers suck, and so on.

What to do?

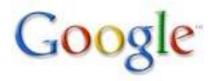

# Go gives you the primitives

Don't program the way you would in C or C++ or even Java.

Channels give you synchronization and communication both, and that makes them powerful but also easy to reason about if you use them well.

The rule is:

Do not communicate by sharing memory. Instead, share memory by communicating.

The very act of communication guarantees synchronization!

#### The model

For instance, use a channel to send data to a dedicated server goroutine. If only one goroutine at a time has a pointer to the data, there are no concurrency issues.

This is the model we advocate for programming servers, at least. It's the old "one thread per client" approach, generalized – and in use since the 1980s. It works very well.

My old talk (mentioned above) goes into this idea in more depth.

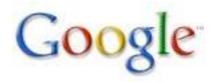

#### The memory model

The nasty details about synchronization and shared memory are written down at:

http://golang.org/doc/go\_mem.html

But you rarely need to understand them if you follow our approach.

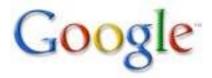

# The Go Programming Language

#### Part 3

Rob Pike r@google.com (updated June 2011)

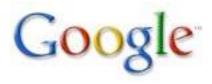